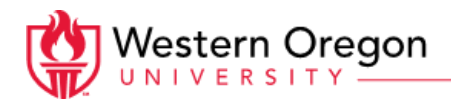

## **Instrucciones para el Formulario I-9 Remoto**

## **Empleado:**

- Lea atentamente estas instrucciones, ya que si no lo hace puede provocar un retraso en el procesamiento de la documentación de su nueva contratación.
- Revise la lista de documentos aceptables para completar su Formulario I-9, DEBEN ser documentos originales, ya sea un artículo de la Lista A o un artículo de cada lista Lista B Y Lista C.
- Lleve sus documentos con usted al \*representante autorizado".
- Presente la segunda página de estas instrucciones al representante autorizado.
- Si hemos podido ubicar un representante autorizado preaprobado cerca de usted, le enviaremos esa información por correo electrónico. Si no hemos podido ubicar a un representante autorizado preaprobado, deberá buscar un notario público local para que actúe como representante autorizado y lo ayude a completar el formulario I-9.
	- Tenga en cuenta que el notario NO debe colocar su sello de notario en ninguna parte del formulario I-9, sin embargo, puede completar la declaración jurada del notario incluida si así lo desea.
- Una vez que haya completado su Formulario I-9, envíe por correo el Formulario I-9 original y las copias del documento a Recursos Humanos - 345 Monmouth Ave, Monmouth Oregon 97361

El empleado es responsable de los costos asociados con los servicios notariales, la copia o el envío por correo de su Formulario I-9.

Si usted o el Representante autorizado tienen alguna pregunta sobre cómo completar el Formulario I-9, comuníquese con nosotros al 503-838-8490 o [hr@wou.edu](mailto:hr@wou.edu)

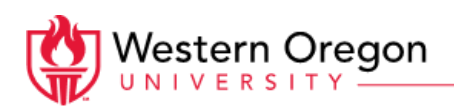

## **Representante autorizado:**

- Utilice la página 2 adjunta del Formulario I-9.
- Ingrese el apellido, el nombre, la inicial del segundo nombre del empleado y seleccione el número de ciudadanía/inmigración correcto en el área "Información del empleado de la Sección 1" en la parte superior de la Sección 2.
- Asegúrese de que cualquier documento que presente su empleado sea original y esté en las Listas de documentos aceptables o sea un recibo aceptable.
- Examine físicamente cada documento para determinar si razonablemente parece ser genuino y si se relaciona con el empleado que lo presenta. Si determina que el documento no parece razonablemente genuino y relacionado con el empleado, permita que el empleado presente otra documentación de las Listas de documentos aceptables. **NO puede solicitar documentos específicos de la lista.**
- Ingrese el apellido, el nombre y la inicial del segundo nombre del empleado (si se proporcionó) de la Sección 1.
- Ingrese el título del documento, la autoridad emisora, los números y la fecha de vencimiento (si corresponde) de los documentos originales que presentó el empleado.
- Ingrese la fecha en que el empleado comenzó o comenzará a trabajar por pago.
- Ingrese su nombre y apellido, y en la sección 2, debajo del "título", se debe escribir el Representante autorizado. Ingrese también la fecha en que completó la Sección 2.
- El nombre comercial y la dirección del empleador ya deben ingresarse en el formulario, si no, use 345 Monmouth Ave, Monmouth Oregon 97361
- *● Los notarios NO deben colocar su sello EN NINGÚN LUGAR en el Formulario I-9*
	- *○ Si lo desea, complete la Declaración jurada de copia fiel incluida y coloque su sello en el documento.*
- Llevar copia de la documentación aportada por el empleado.
- Devuelva la documentación y el Formulario I-9 completo al empleado.

\*Un representante autorizado es cualquier persona designada por la Universidad de Western Oregon para actuar en su nombre al completar el formulario I-9 para nuevos empleados. La universidad es responsable de cualquier infracción relacionada con el formulario o el proceso de verificación, incluidas las infracciones de las leyes de sanciones al empleador cometidas por el representante autorizado designado para actuar en nombre de la universidad.